# **Part 1**

Assuming that the question is talking about evolution of http and browsers, then since HTTP 0.9 was only able to retrieve html documents there would be no way to display any other type of rich file formats such as images.

Also, there was no ability to use cookies in HTTP 0.9 so if you wanted to get the page again you'd have to reload the entire page. There is also no way to avoid having to get the whole file.

# **Part 2**

There is now a header telling me "HTTP/1.1 200 OK". This means that the server can serve up the request formatted as HTTP 1.1 .

I can also see that cookies are being utilized by the lines:

*Set-Cookie: phpbb3\_loui4\_u=1; expires=Sun, 23-Jan-2022 21:51:46 GMT; path=/; secure; HttpOnly Set-Cookie: phpbb3\_loui4\_k=; expires=Sun, 23-Jan-2022 21:51:46 GMT; path=/; secure; HttpOnly Set-Cookie: phpbb3\_loui4\_sid=06696fd11853b62cca43a93d0cf0bfd9; expires=Sun, 23-Jan-2022 21:51:46 GMT; path=/; secure; HttpOnly*

I also see a line describing Cache Control:

*Cache-Control: private, no-cache="set-cookie"*

*Server: Apache/2.4.46 (Ubuntu)*

It also tells me that my server is running Apache 2.4.46 Ubuntu.

# **Part 3**

The server is giving me an "HTTP/1.1 301 Moved Permanently" error. It also tells me that the new location is [http://localhost/vendor/.](http://localhost/vendor/) So I should have added another forward slash to the end of the directory name.

Once I add a forward slash, it showed me the html code that renders the full directory. When I visit the directory in a browser via<http://localhost/vendor/> it shows me the HTML rendered version of the directory with the sub folders and files listed.

It also shows me the header "HTTP/1.1 200 OK".

### **Part 4**

When trying to access the folder, I got an "HTTP/1.1 401 Unauthorized" error. As shown below.

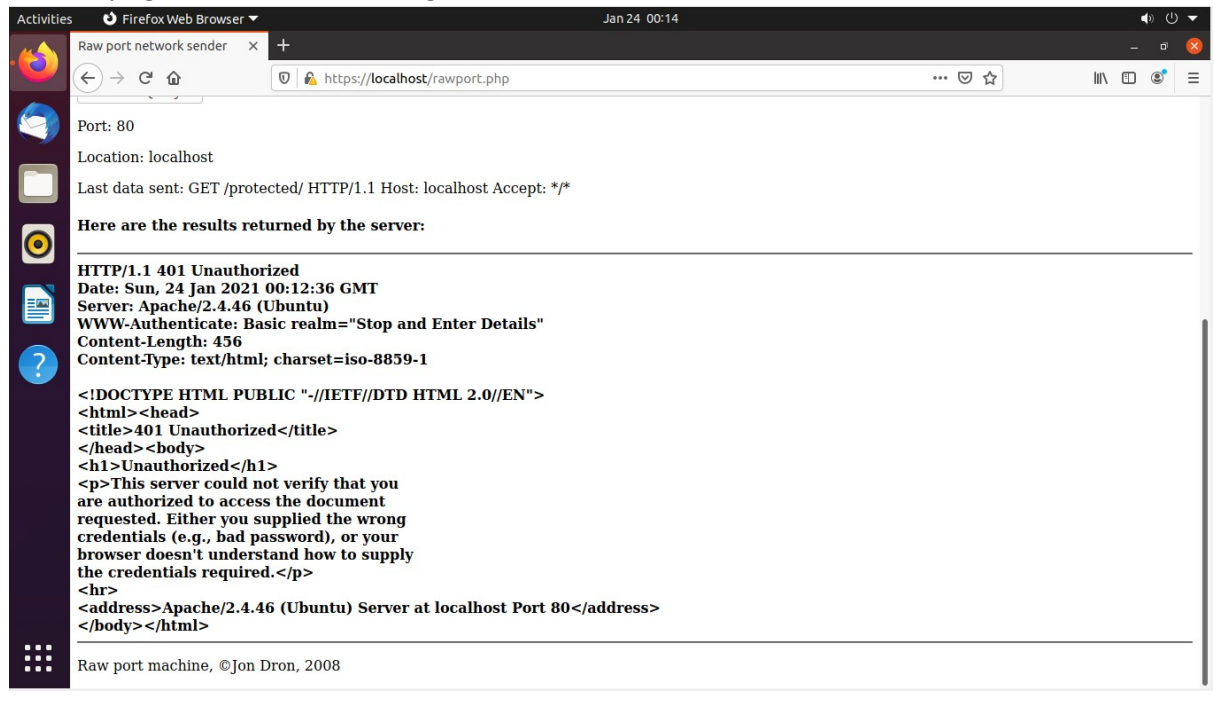

My server is set up to support basic authentication.

Once I typed in the encoded password it showed me the HTTP/1.1 for the site.

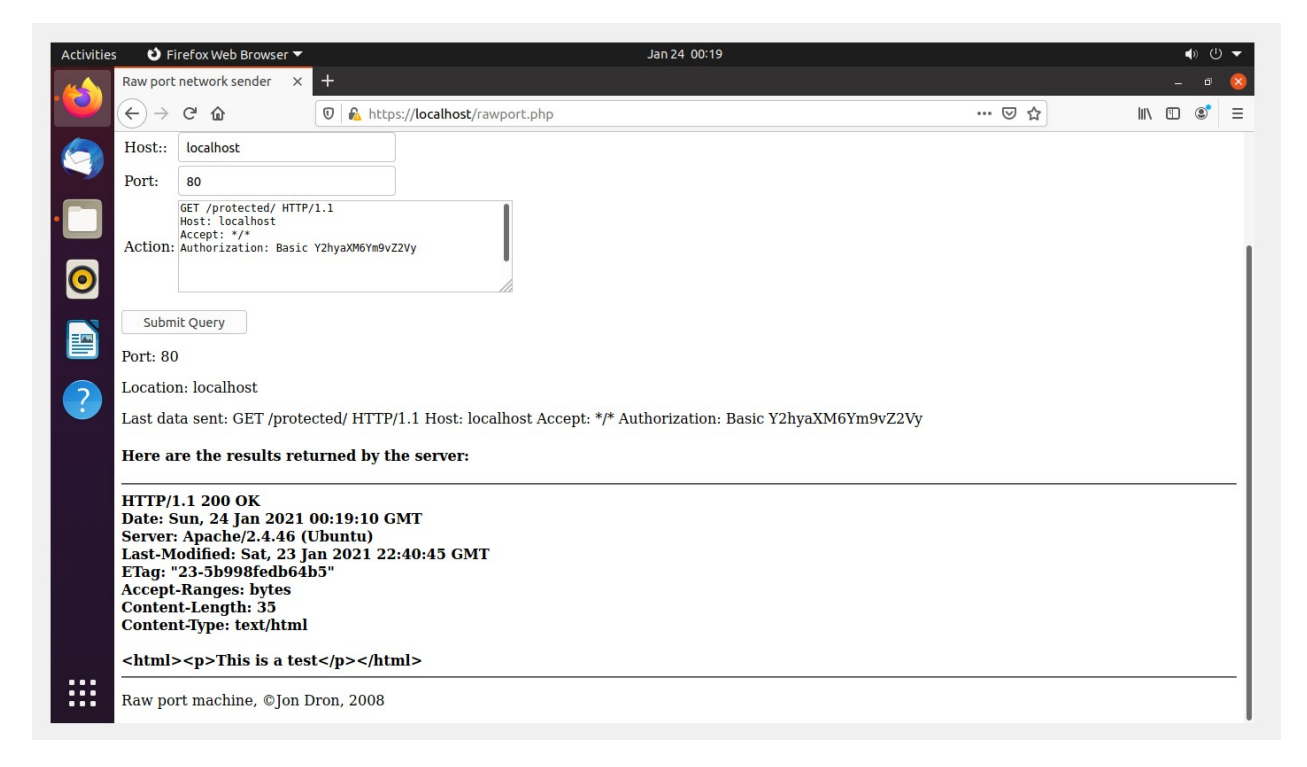

The purpose of encoding the username and password is so that non-HTTP compatible characters that are included in the username and password are encoded into HTTP-compatible characters.

## **Part 5**

When trying to access<https://localhost/nosuchfileexists.html> I receive an "HTTP/1.1 404 Not Found" error. Which makes absolute sense because there are no files named nosuchfileexists in that directory. I have seen this before on websites that try to link to an older page on the site that no longer exists.

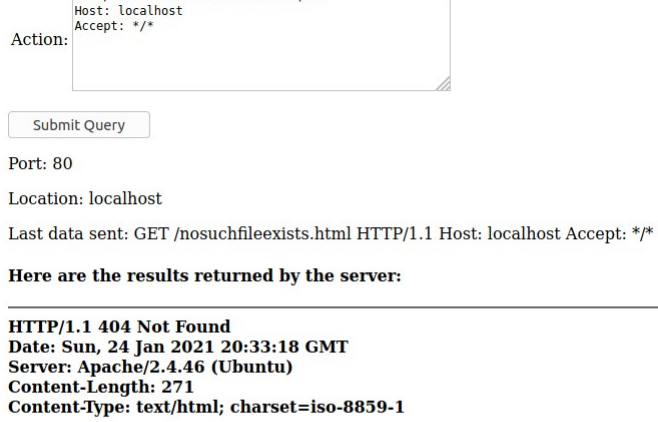

<!DOCTYPE HTML PUBLIC "-//IETF//DTD HTML 2.0//EN"> <html><head> <title>404 Not Found</title> </head><br/>>body>  $$ <n1>Not round</n1><br><p>The requested URL was not found on this server.</p></n>> <address>Apache/2.4.46 (Ubuntu) Server at localhost Port 80</address>  $<$ /body> $<$ /html>

Raw nort machine @Ion Dron 2008

#### **Part 6**

When I changed it to "Accept: text/\*" it still showed the content type as image/jpeg. I checked the MIME Types in apache and found the type "image/jpeg" was set to the file extension ".jpeg". So that should have worked. Then I tried going into the folder that the jpeg file was in and added a .htaccess file and in that .htaccess file I specified the "AddType" directive to be "image/jpeg". For some reason, in the server configuration there is an incorrect setting that does not filter the correct MIME type. I couldn't find that configuration.

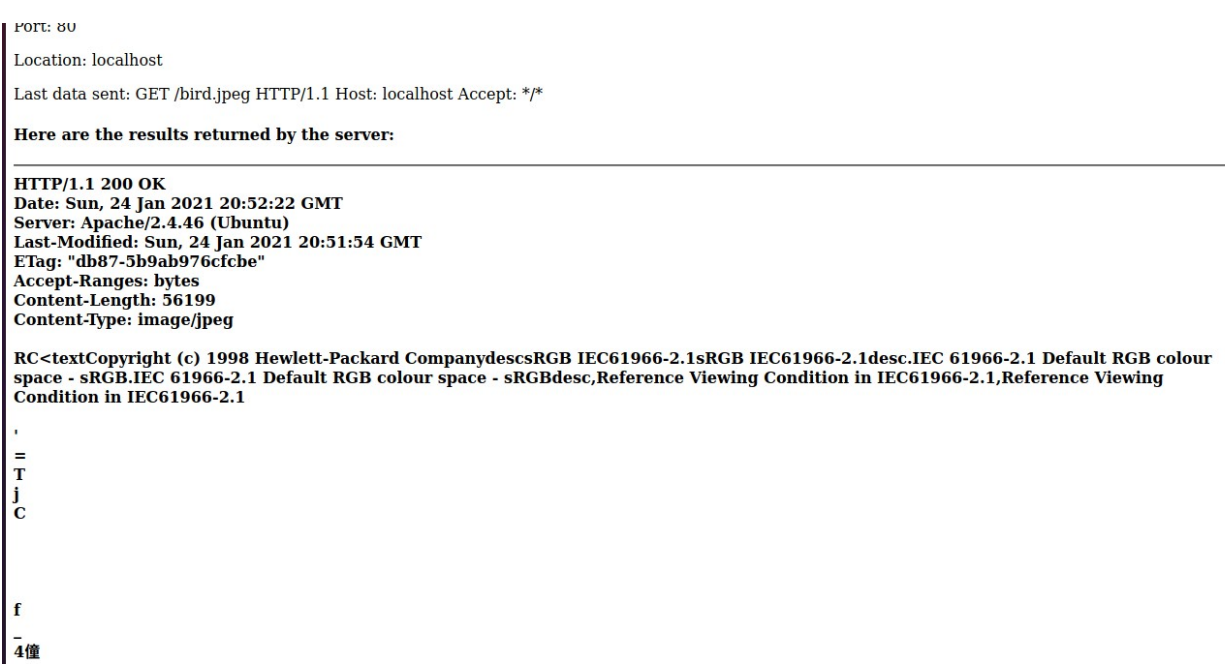

## **Part 7**

Without making a change to the html file but resubmitting the query, the head tag did not change.

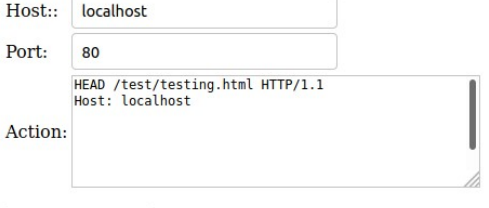

Submit Query

Port: 80

Location: localhost

Last data sent: HEAD /test/testing.html HTTP/1.1 Host: localhost

Here are the results returned by the server:

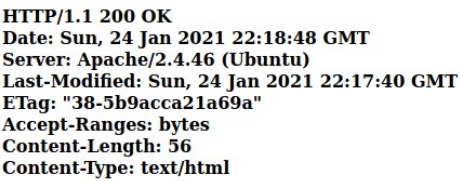

But when making the change to the html file, the ETag changed.

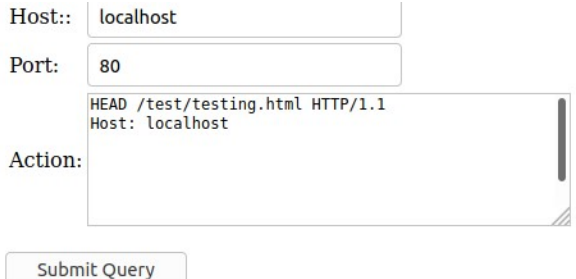

Port: 80

Location: localhost

Last data sent: HEAD /test/testing.html HTTP/1.1 Host: localhost

#### Here are the results returned by the server:

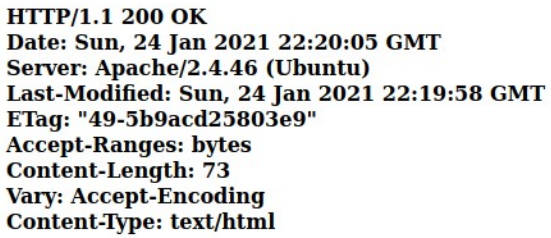

When I successfully found the name and version of the web server for the site en.wikipedia.org.

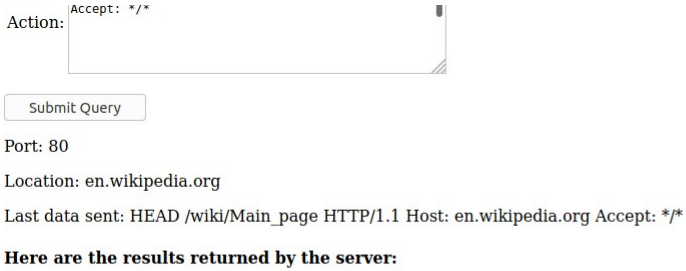

HTTP/1.1 301 TLS Redirect Date: Sun, 24 Jan 2021 22:52:12 GMT Server: Varnish<br>X-Varnish: 981250895 X-Cache: cp1087 int X-Cache-Status: int-front Server-Timing: cache;desc="int-front"<br>Set-Cookie: WMF-Last-Access=24-Jan-2021;Path=/;HttpOnly;secure;Expires=Thu, 25 Feb 2021 12:00:00 GMT<br>Set-Cookie: WMF-Last-Access-Global=24-Jan-2021;Path=/;Domain=.wikipedia.org;HttpOnl Server-Timing: cache;desc="int-front" ълт<br>X-Client-IP: 135.23.58.217<br>Location: https://en.wikipedia.org/wiki/Main\_page Content-Length: 0 Connection: keep-alive

## **Part 8**

I did see a different webpage for each host.

First virtual host:

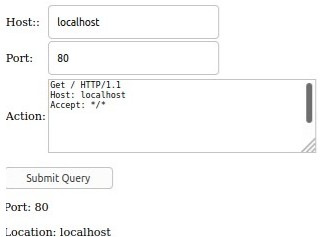

Last data sent: Get / HTTP/1.1 Host: localhost Accept: \*/\*

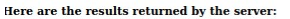

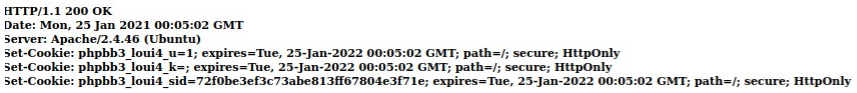

Cache-Control: private, no-cache="set-cookie"<br>Expires: Mon, 25 Jan 2021 00:05:02 GMT<br>Referrer-Policy: strict-origin-when-cross-origin<br>Vary: Accept-Encoding<br>Transfer-Encoding: chunked<br>Content-Type: text/html; charset=UTF-8

34f4<br>
<:DOCTYPE html =="ltr" lang="en-gb"><br>
chtml dir="ltr" lang="en-gb"><br>
chead><br>
cmeta charset="utr-8"/><br>
cmeta http-equiv="X-UA-Compatible" content="IE=edge"><br>
cmeta name="viewport" content="width-device-width, initial-

<title>CRCA - Canadian Rock Climbers Association - Index page</title>

 $\texttt{clink}$ rel="alternate" type="application/atom+xml" title="Feed - CRCA - Canadian Rock Climbers Association" href="/app.php/feed?sid=72f0be3ef3c73abe813ff67804e3f7le"> <link rel="alternate"

#### Second virtual host:

#### Raw port machine

A quick and dirty application by Jon Dron. Treat this code as public domain - you can do anything you like with it!

Note that it is a little delicate - if there are any errors in what you type, it will either hang or give you an obscure error code. Feel free to improve on it if you like and, if it seems useful, post your changes to the

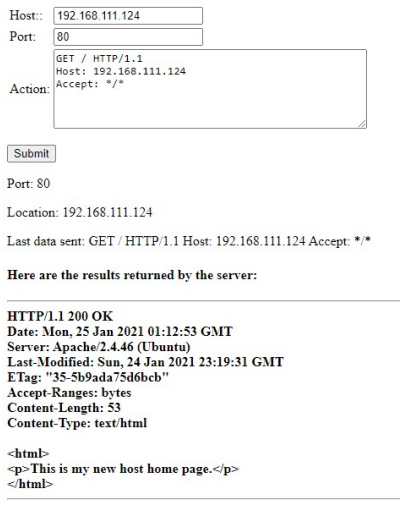

Raw port machine, @Jon Dron, 2008

## Part 9

The page did try to send me a cookie that I saw in the header when trying to visit my sites login page. The expiry and path variables are being set in this cookie.

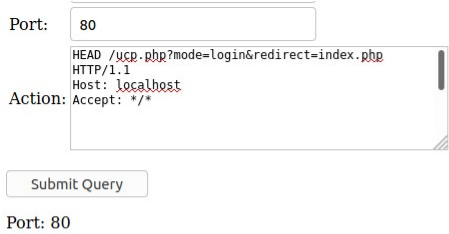

Location: localhost

Last data sent: HEAD /ucp.php?mode=login&redirect=index.php HTTP/1.1 Host: localhost Accept: \*/\*

Here are the results returned by the server:

**HTTP/1.1 200 OK** HTTP/1.1 200 OK<br>Date: Sun, 24 Jan 2021 22:59:05 GMT<br>Server: Apache/2.4.46 (Ubuntu)<br>Set-Cookie: phpbb3\_loui4\_u=1; expires=Mon, 24-Jan-2022 22:59:05 GMT; path=/; secure; HttpOnly<br>Set-Cookie: phpbb3\_loui4\_k=; expires=Mon, 24-

Cache-Control: private, no-cache="set-cookie"<br>Expires: Sun, 24 Jan 2021 22:59:05 GMT<br>Referrer-Policy: strict-origin-when-cross-origin<br>Content-Type: text/html; charset=UTF-8